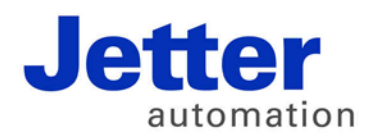

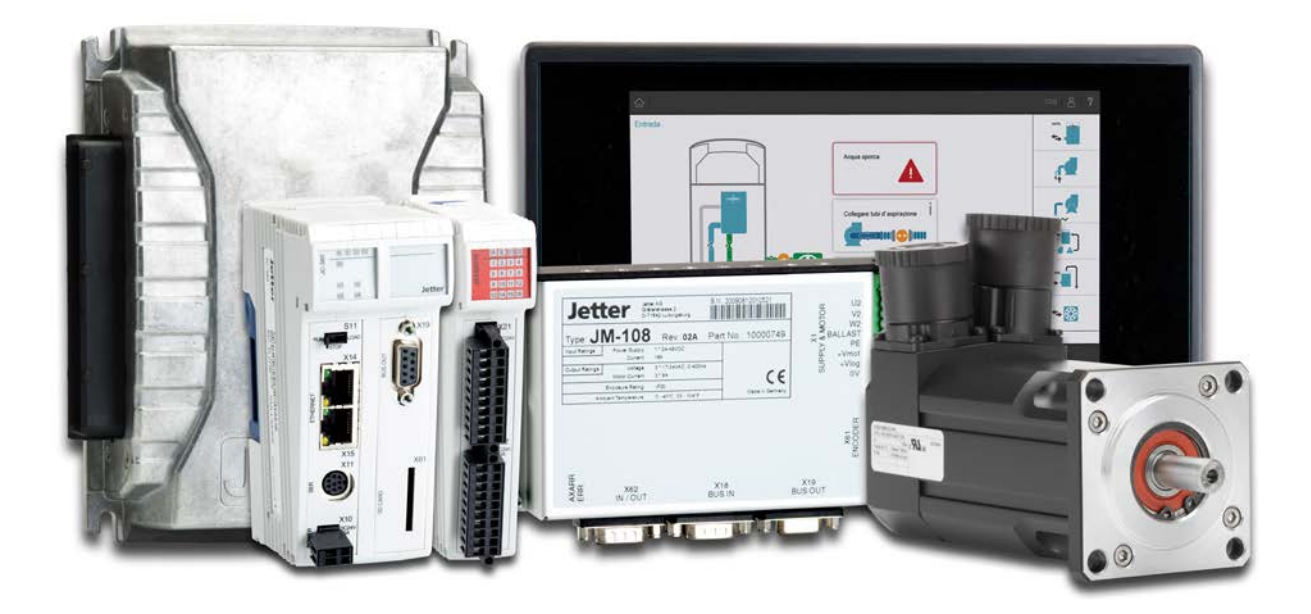

# JetSym

Versionsupdate von V. 5.3.0 auf V. 5.3.1

We automate your success.

Version 1.00 Februar 2017 / Printed in Germany

Dieses Dokument hat die Jetter AG mit der gebotenen Sorgfalt und basierend auf dem ihr bekannten Stand der Technik erstellt.

Bei Änderungen, Weiterentwicklungen oder Erweiterungen bereits zur Verfügung gestellter Produkte wird ein überarbeitetes Dokument nur beigefügt, sofern dies gesetzlich vorgeschrieben oder von der Jetter AG für sinnvoll erachtet wird. Die Jetter AG übernimmt keine Haftung und Verantwortung für inhaltliche oder formale Fehler, fehlende Aktualisierungen sowie daraus eventuell entstehende Schäden oder Nachteile.

Die im Dokument aufgeführten Logos, Bezeichnungen und Produktnamen sind geschützte Marken der Jetter AG, der mit ihr verbundenen Unternehmen oder anderer Inhaber und dürfen nicht ohne Einwilligung des jeweiligen Inhabers verwendet werden.

## **Inhaltsverzeichnis**

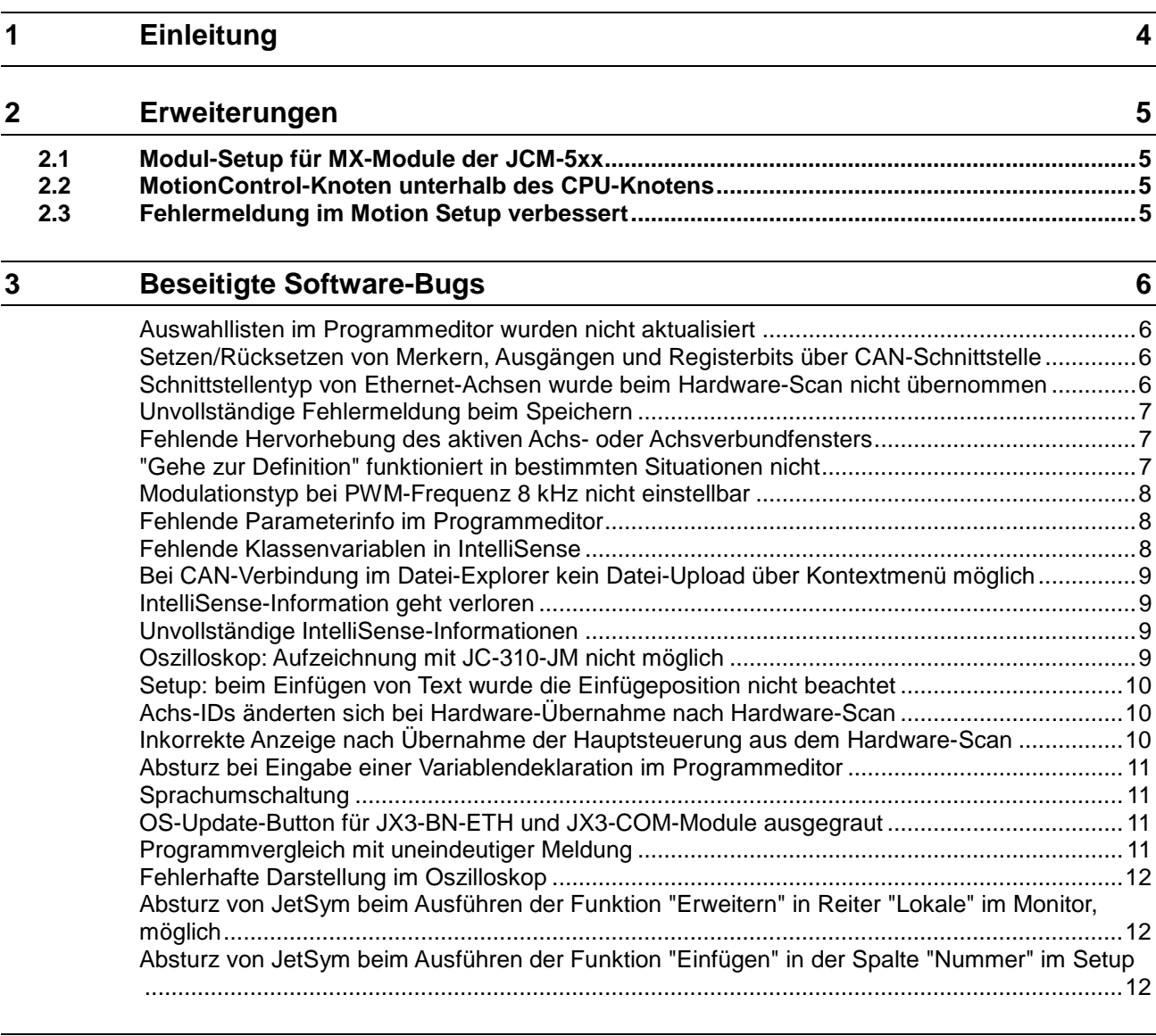

#### **4 [Infos zu zukünftigen Releases](#page-12-0) 13** Betriebssystem Windows® XP [....................................................................................................13](#page-12-1) AutoBuild-Funktionalität [...............................................................................................................13](#page-12-2)

## <span id="page-3-0"></span>**1 Einleitung**

#### **Übersicht Version 5.3.1**

Die folgende Tabelle zeigt eine Übersicht über neu hinzugekommene oder erweiterte Funktionen und die beseitigten Software-Bugs:

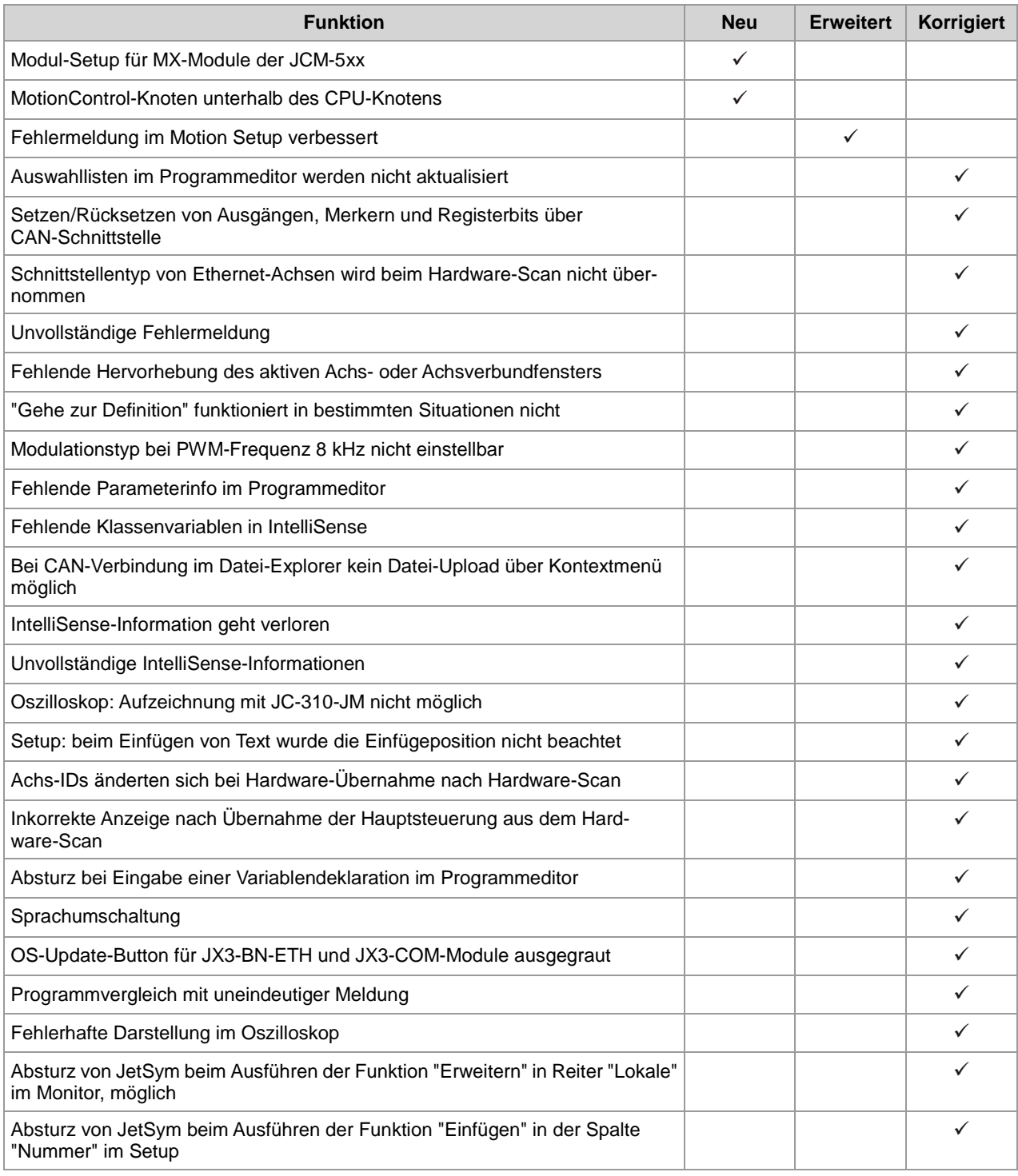

### <span id="page-4-0"></span>**2 Erweiterungen**

**Einleitung**

Nachfolgend sind alle bei dieser Version hinzugekommenen Features sowie Erweiterungen aufgelistet.

## <span id="page-4-1"></span>**2.1 Modul-Setup für MX-Module der JCM-5xx**

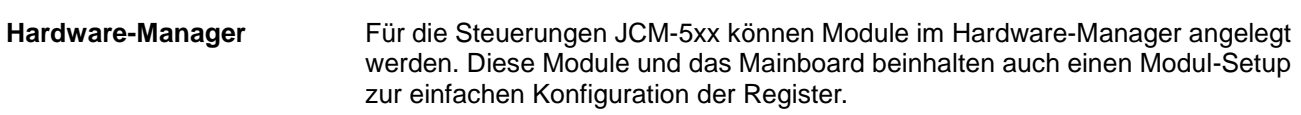

### <span id="page-4-2"></span>**2.2 MotionControl-Knoten unterhalb des CPU-Knotens**

#### **Hardware-Manager**

Der MotionControl-Knoten steht jetzt auch für die Steuerungen JC-940MC, JC-360MC und JC-365MC direkt unter dem CPU-Knoten. Er enthält auch virtuelle Achsen. Beim Laden älterer Projekte werden die virtuellen Achsen umgehängt.

## <span id="page-4-3"></span>**2.3 Fehlermeldung im Motion Setup verbessert**

**Motion Setup**

Im Motion Setup wurde die Meldung im Falle eines IO-Fehlers beim Speichern der Achs-Parameterdatei um zusätzliche Informationen ergänzt.

## <span id="page-5-0"></span>**3 Beseitigte Software-Bugs**

Dieses Kapitel beschreibt die in der neuen Softwareversion beseitigten Bugs. **Einleitung**

### <span id="page-5-1"></span>**Auswahllisten im Programmeditor wurden nicht aktualisiert**

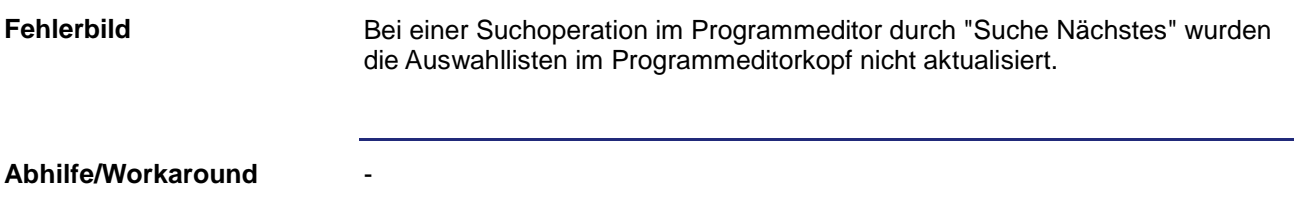

#### <span id="page-5-2"></span>**Setzen/Rücksetzen von Merkern, Ausgängen und Registerbits über CAN-Schnittstelle**

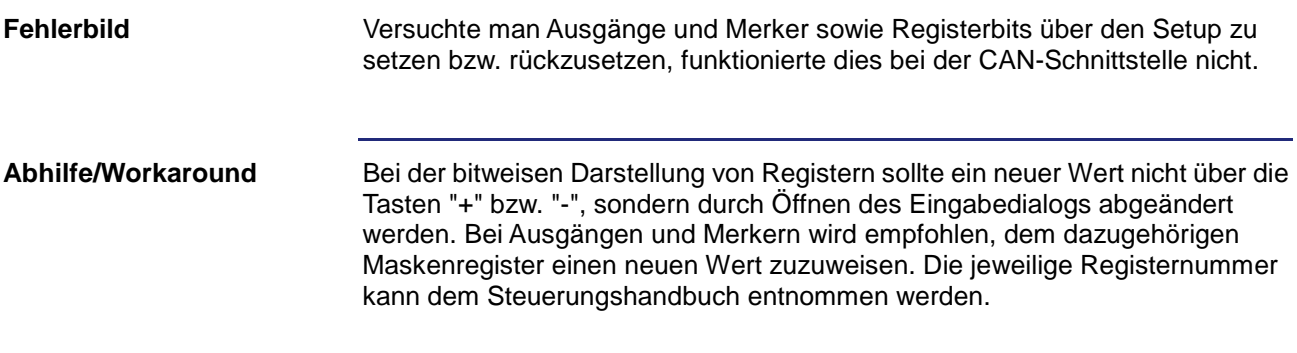

### <span id="page-5-3"></span>**Schnittstellentyp von Ethernet-Achsen wurde beim Hardware-Scan nicht übernommen**

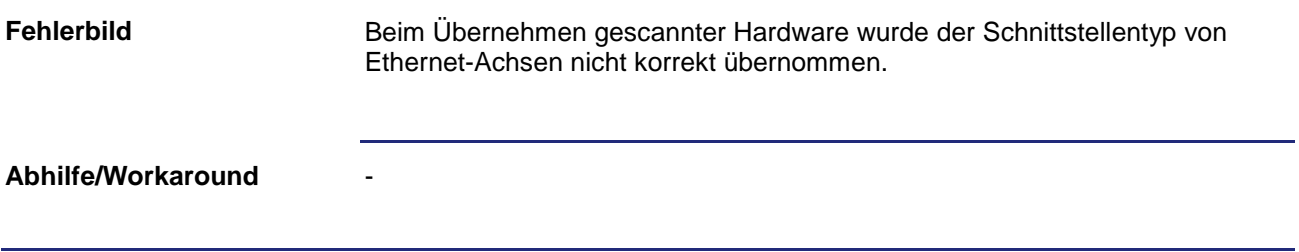

### <span id="page-6-0"></span>**Unvollständige Fehlermeldung beim Speichern**

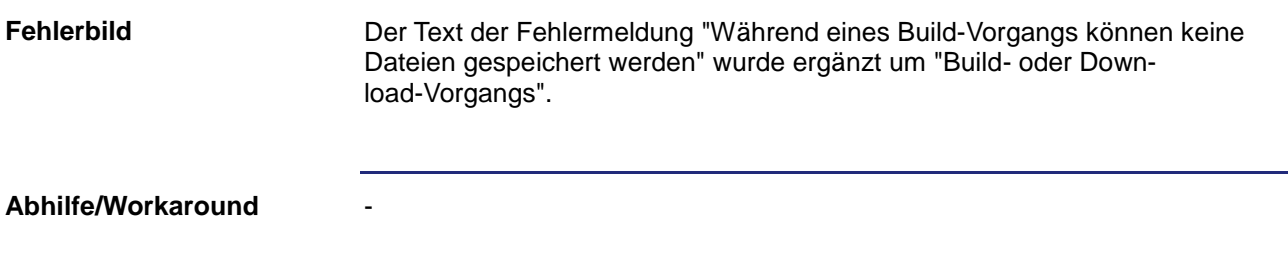

### <span id="page-6-1"></span>**Fehlende Hervorhebung des aktiven Achs- oder Achsverbundfensters**

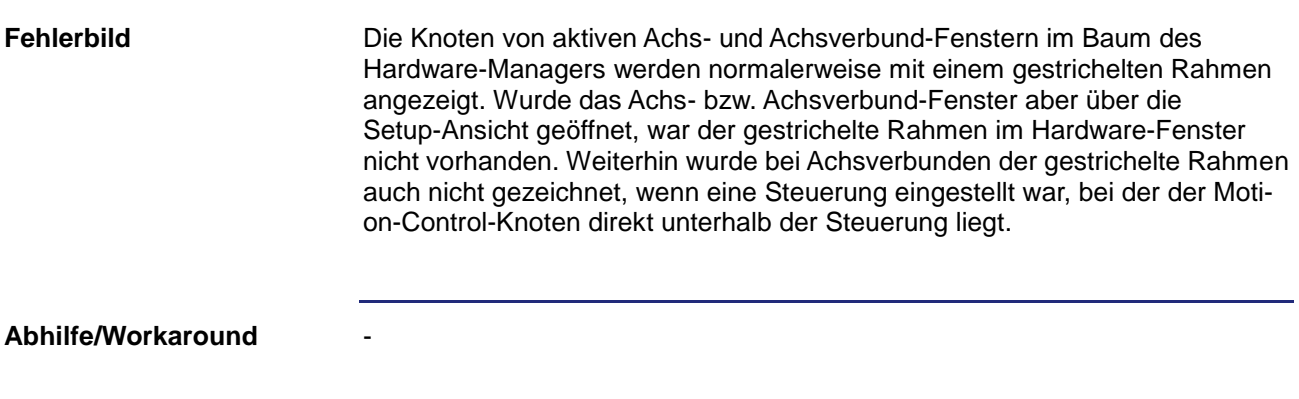

### <span id="page-6-2"></span>**"Gehe zur Definition" funktioniert in bestimmten Situationen nicht**

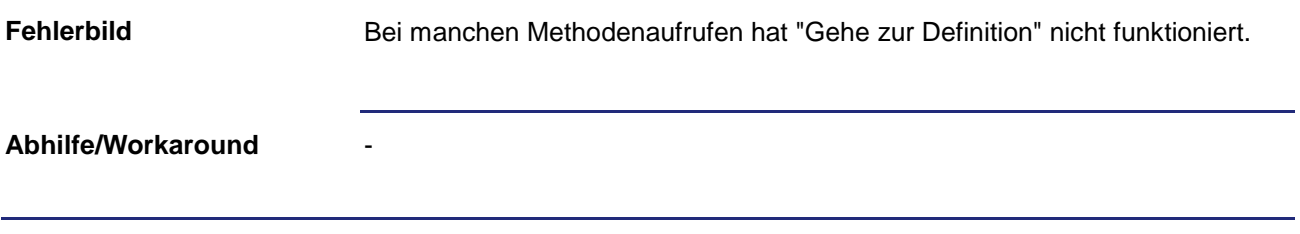

### <span id="page-7-0"></span>**Modulationstyp bei PWM-Frequenz 8 kHz nicht einstellbar**

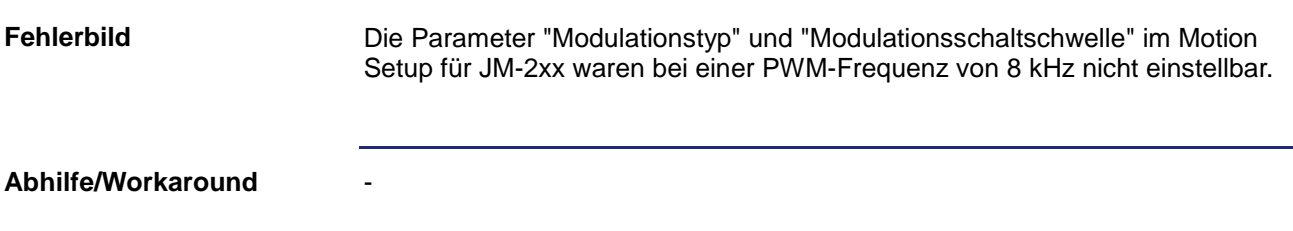

### <span id="page-7-1"></span>**Fehlende Parameterinfo im Programmeditor**

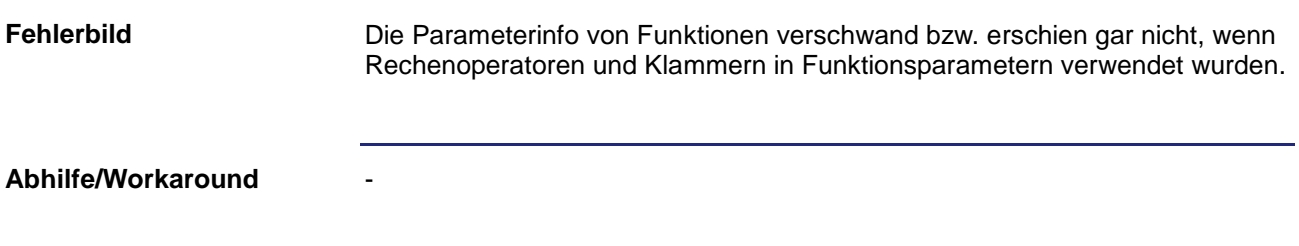

### <span id="page-7-2"></span>**Fehlende Klassenvariablen in IntelliSense**

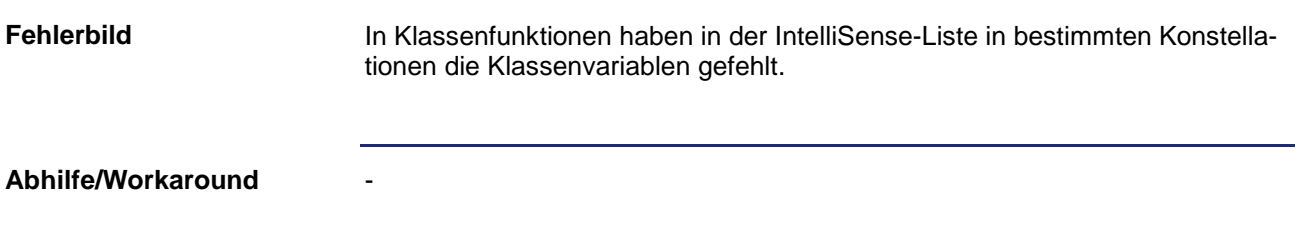

### <span id="page-8-0"></span>**Bei CAN-Verbindung im Datei-Explorer kein Datei-Upload über Kontextmenü möglich**

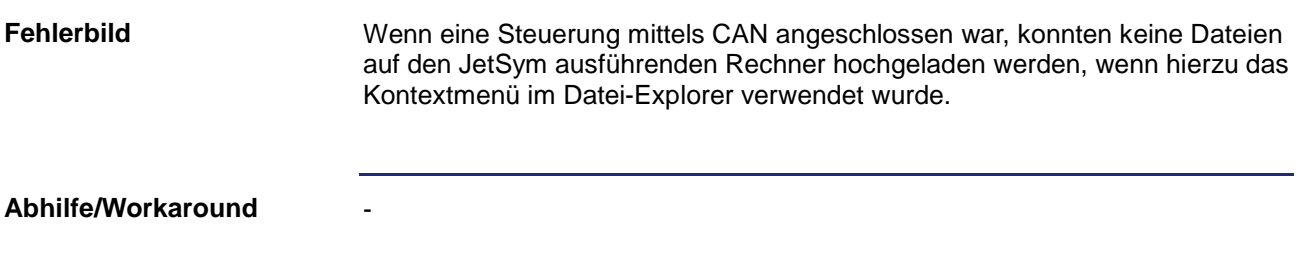

### <span id="page-8-1"></span>**IntelliSense-Information geht verloren**

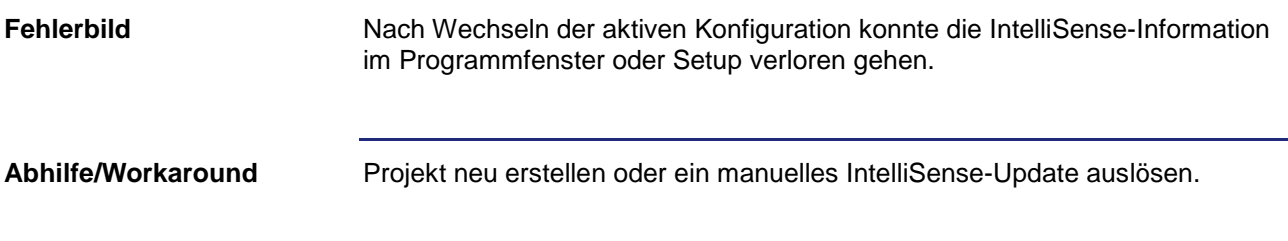

### <span id="page-8-2"></span>**Unvollständige IntelliSense-Informationen**

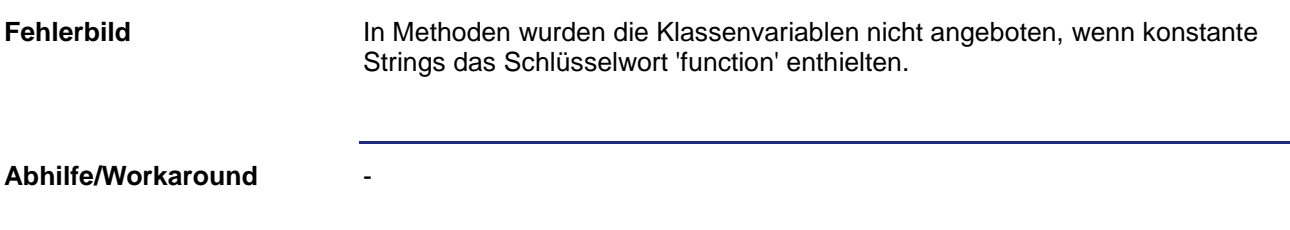

### <span id="page-8-3"></span>**Oszilloskop: Aufzeichnung mit JC-310-JM nicht möglich**

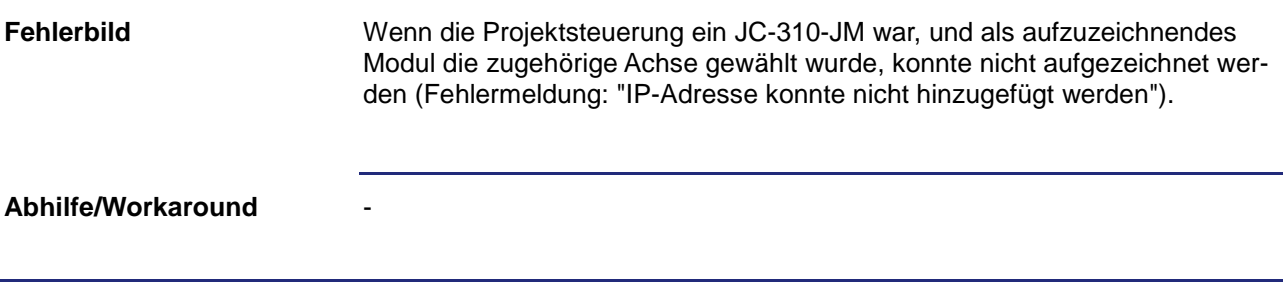

### <span id="page-9-0"></span>**Setup: beim Einfügen von Text wurde die Einfügeposition nicht beachtet**

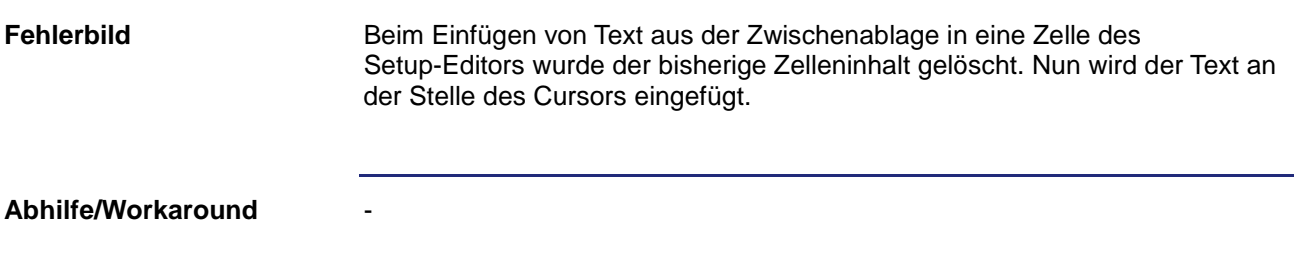

### <span id="page-9-1"></span>**Achs-IDs änderten sich bei Hardware-Übernahme nach Hardware-Scan**

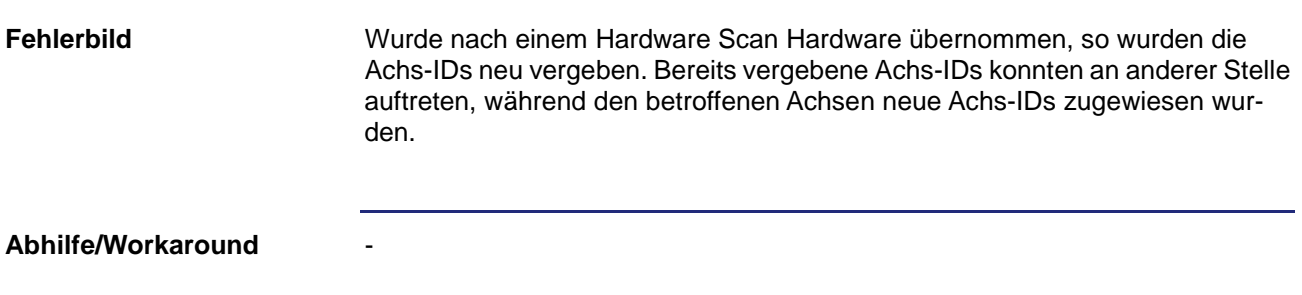

### <span id="page-9-2"></span>**Inkorrekte Anzeige nach Übernahme der Hauptsteuerung aus dem Hardware-Scan**

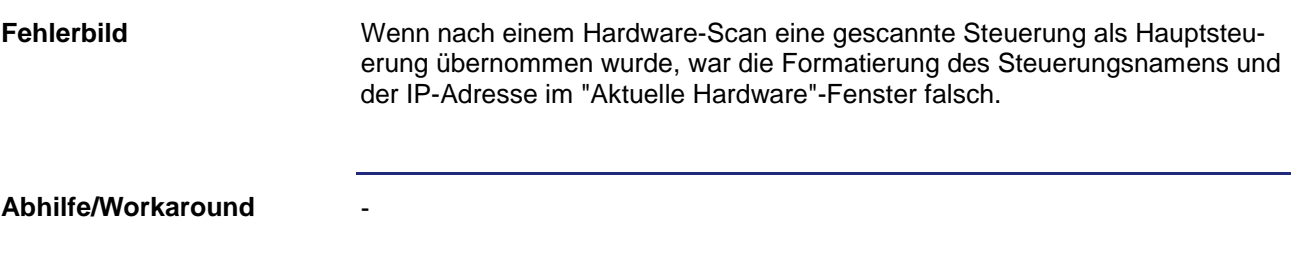

### <span id="page-10-0"></span>**Absturz bei Eingabe einer Variablendeklaration im Programmeditor**

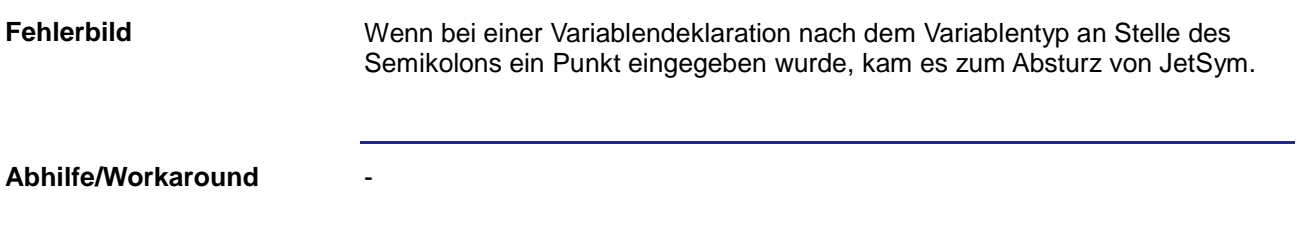

### <span id="page-10-1"></span>**Sprachumschaltung**

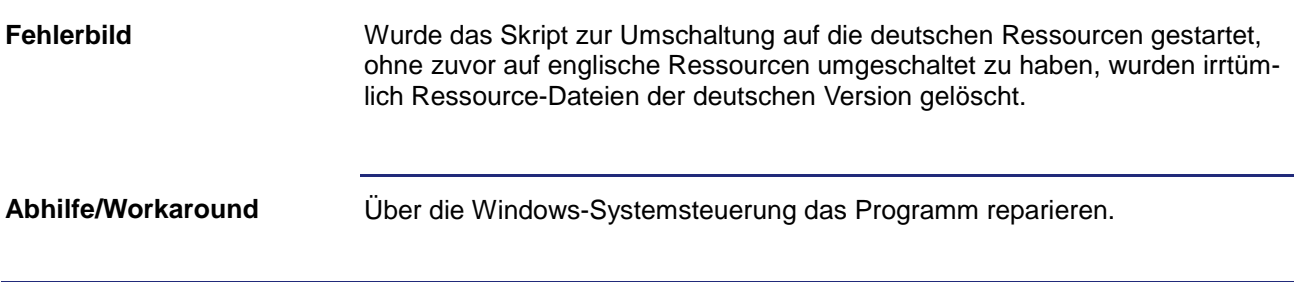

### <span id="page-10-2"></span>**OS-Update-Button für JX3-BN-ETH und JX3-COM-Module ausgegraut**

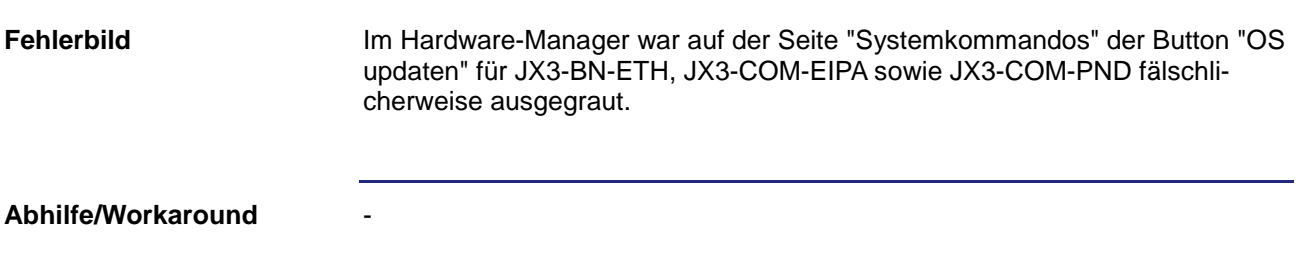

### <span id="page-10-3"></span>**Programmvergleich mit uneindeutiger Meldung**

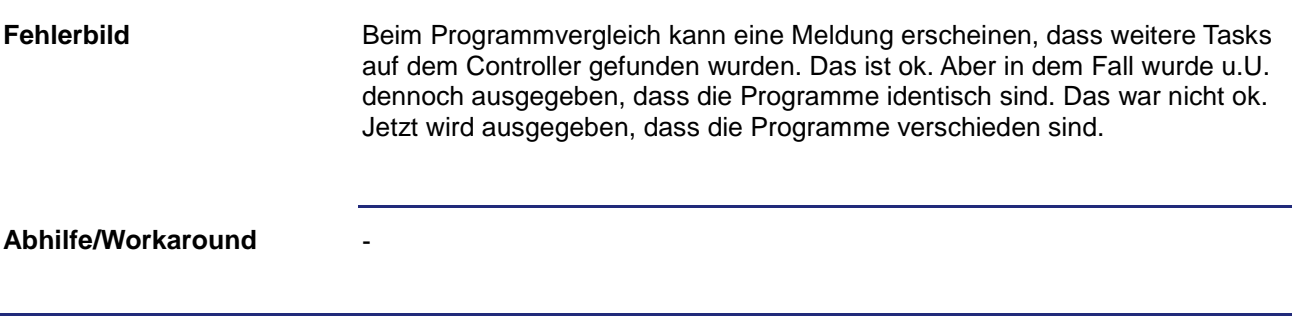

### <span id="page-11-0"></span>**Fehlerhafte Darstellung im Oszilloskop**

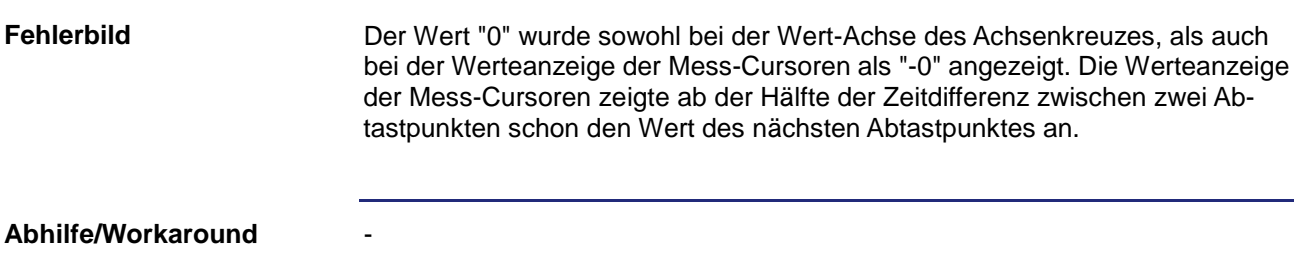

#### <span id="page-11-1"></span>**Absturz von JetSym beim Ausführen der Funktion "Erweitern" in Reiter "Lokale" im Monitor, möglich**

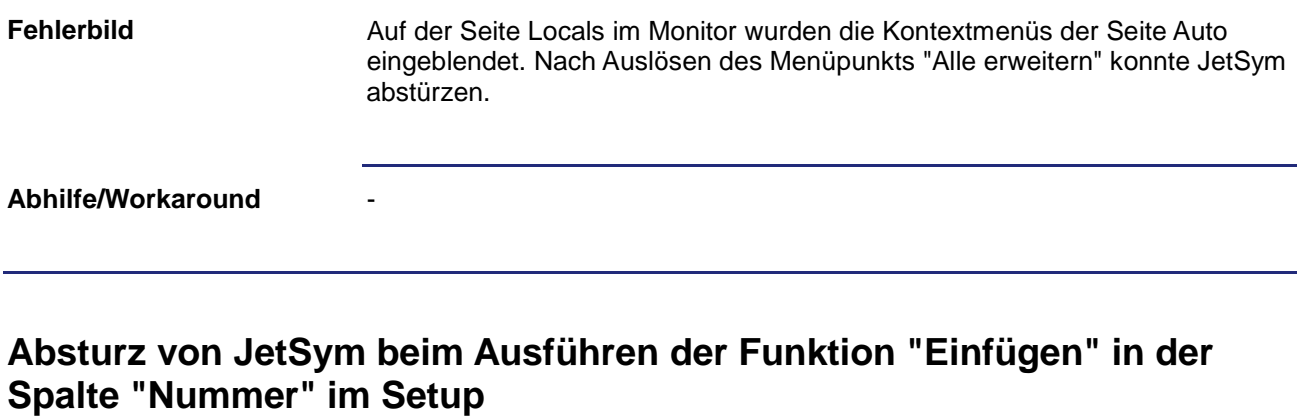

<span id="page-11-2"></span>Das Einfügen von Text aus der Zwischenablage in die Spalte "Nummer" konnte dazu führen, dass JetSym nicht mehr bedienbar war. - **Fehlerbild Abhilfe/Workaround**

# <span id="page-12-0"></span>**4 Infos zu zukünftigen Releases**

<span id="page-12-2"></span><span id="page-12-1"></span>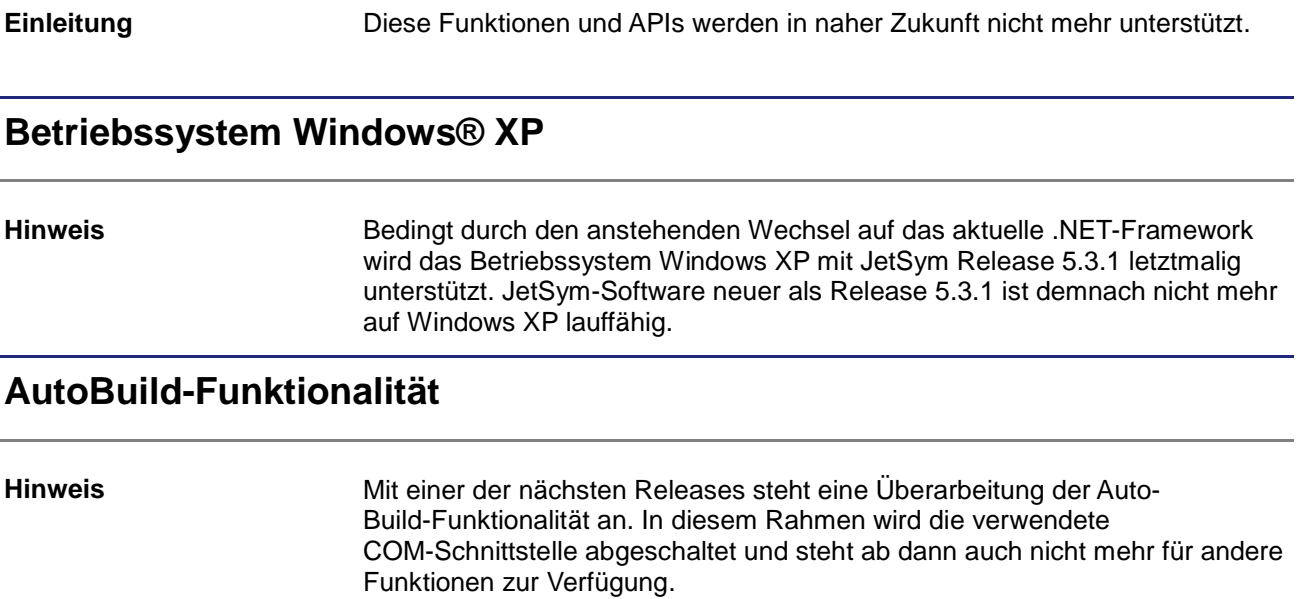

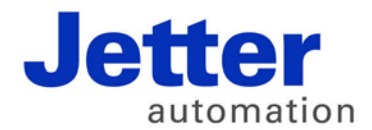

Jetter AG Gräterstraße 2 71642 Ludwigsburg | Germany

Tel +49 7141 2550-0 Fax +49 7141 2550-425 info@jetter.de www.jetter.de

We automate your success.